REPUBLlCA DE CHILE MINISTERIO DE OBRAS PUBLICAS DIRECCION GENERAL DE AGUAS

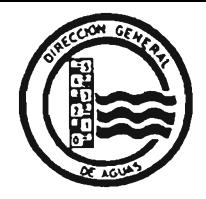

# ANALISIS REDES DE VIGILANCIA CALIDAD AGUAS TERRESTRES ESTADISTICA HIDROQUIMICA NACIONAL. ETAPA 11.

NOVENA REGION

# DEPARTAMENTO DE CONSERVACION y PROTECCION DE RECURSOS HIDRICOS

PREPARADO POR: ALAMOS y PERALTA Ingenieros Consultores Ltda.

> CPRH N° 2 FEBRERO DE 1995

#### MINISTERIO DE OBRAS PUBLICAS DIRECCION GENERAL DE AGUAS DEPARTAMENTO DE CONSERVACION y PROTECCION DE RECURSOS HIDRICOS

## **EQUIPO PROFESIONAL**

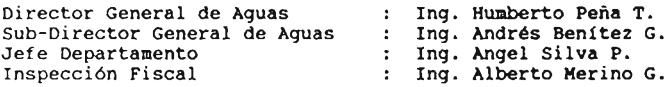

## ALAHOS y FEBALTA INGENIEROS CONSULTORES LTPA.

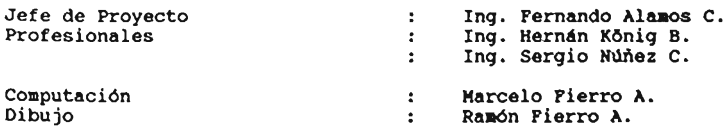

# INDICE

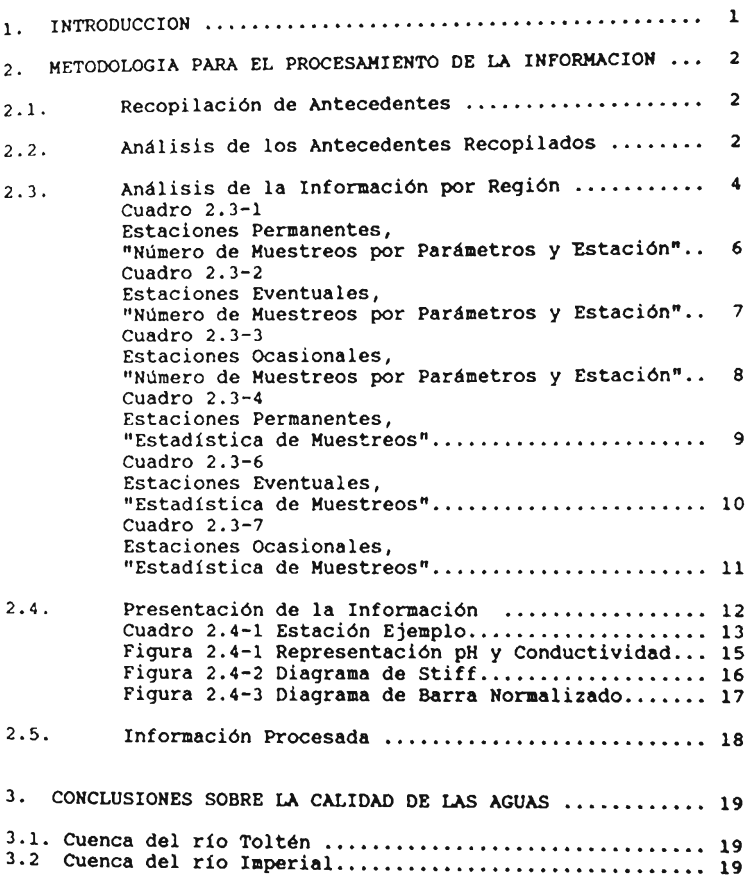

## INDICE DE ANEXOS Y PLANOS

- ANEXO I, LISTADO E INFORMACION ESTADISTICA DE LAS ESTACIONES DE LA NOVENA REGION
	- -Estaciones Permanentes -Estaciones Eventuales -Estaciones Ocasionales
- ANEXO II, PLANOS

-Plano 12B -Plano 13A

#### 1. INTRODUCCION

Dado que la calidad de las aguas es tan importante como la cantidad de ésta, tanto para el riego como el consumo humano *y* animal, la Dirección General de Aguas del Ministerio de Obras públicas tiene funcionando una red de calidad de aguas con el fin de caracterizar las aguas superficiales en todo el país desde el punto de vista f1sico-químico.

Debido a que la red de calidad de aguas que actualmente opera la Dirección General de Aguas está orientada a proveer información de carácter general, es que no permite la completa detección y<br>vigilancia de problemas de contaminación existentes. Por lo vigilancia de problemas de contaminación existentes. anterior, se hace necesario disponer de información cada vez más elaborada en base a los antecedentes reunidos por las estaciones de muestreo de la red.

Para lograr el objetivo general antes indicado, se realizó el presente estudio, *cuyos* objetivos específicos fueron los siguientes:

- a) Efectuar el ordenamiento y procesamiento de toda la información de calidad de aguas, disponible en el Banco Nacional de Aguas <sup>y</sup> en el Laboratorio Ambiental de la D.G.A., desde 1980 a la fecha.
- b) Representar gráficamente la estadística hidroquímica nacional, con el objeto de apreciar en forma rápida y clara características físico-químicas de superficiales.

Con el fin de loqrar los objetivos anteriores se evaluó la información disponible en el Banco Nacional de Aguas y en el Laboratorio Ambiental, en relación al volumen de información, al grado de procesamiento y accesibilidad de ésta. De esta evaluación se concluyó que toda la información necesaria para realizar el estudio se encuentra correctamente procesada de modo que puede usarse directamente en el estudio y es plenamente accesible.

En el presente informe, se presenta correspondiente a la Novena región. la información

En el Capítulo 2, se presenta lo relativo a la recopilación de antecedentes, la metodoloqía para el procesamiento de la el Capítulo 3, se entrega una breve caracterización de las aguas superficiales de la región, en función de los antecedentes recopilados en este estudio.

### 2. METODOLOGIA PARA EL PROCESAMIENTO DE LA INFORMACION

## 2.1. Recopilación de Antecedentes

Como primera actividad del estudio se procedió a recopilar antecedentes de calidad de aguas disponibles tanto en el Banco Nacional de Aguas (B.N.A), como en el Laboratorio Aabiental de la Dirección General de Aguas.

En el B. N.A. se encontraron ingresados los antecedentes de calidad correspondientes al periodo 1980-1989. La inforasción posterior se encontró en el Laboratorio de la D.G.A. en foras de tablas de datos que hubo que traspasar a planillas de c41culo para su posterior uso.

#### 2.2. An4lisis de los Antecedentes Recopilados

Luego de la etapa anterior, se procedió al ensamble de los antecedentes recopilados en el B.N.A. y en el Laboratorio.

En el B.N.A se encontró información relativa a los siguientes parámetros:

Temperatura pH Conductividad Cloro Cloruro  $CO =$  $HCO$ , $SO<sub>4</sub>$ Ca dis Hg dis K dis Na dis B As tot Cu tot Fe tot N/NO, N/NO<sub>2</sub> N/HM, P/PO,

Sio,

En cambio, los antecedentes recopilados en el Laboratorio sólo indican los siguientes parámetros:

Temperatura pH conductividad Cloruro  $CO =$  $HCO SO =$  $Ca$  $M\sigma$  $\kappa$ Na B As  $_{\rm Ch}$  $F_{\mathbf{P}}$ N/NO, PIPO, oxigeno disuelto

Por lo tanto, al combinar la información del B.N.A. con la del laboratorio se encontraron algunas discrepancias. Para Laboratorio se encontraron algunas discrepancias. solucionarlas se realizó una reunión con la Jefe de Laboratorio Ambiental de la D.G.A., en la cual se hicieron las siguientes observaciones:

En el laboratorio sólo se determina cloruros y no cloro, por lo tanto los antecedentes de cloro y cloruro encontrados en el S.N.A son en realidad cloruros, y la única diferencia entre ellos corresponde al método de laboratorio empleado.

En el laboratorio no se realiza deterainación de eleaentos totales <sup>o</sup> disueltos, sino que sólo de elementos extractables, es decir, una cantidad de material que queda comprendido entre el material total y el disuelto. Por lo tanto se asuaió que los valores indicados como totales y disueltos en el S.N.A correspondían al mismo tipo de parámetros, lo que fue confirmado dado que los datos numéricos tenían los mismos órdenes de magnitud.

De esta forma se consideran para el análisis final el total de 18 parámetros mencionados por el Laboratorio. Además se han incorporado 5 elementos de los ya mencionados, que actualmente se analizan por otro método, apareciendo al final de las tablas en cada caso.

Ellos son

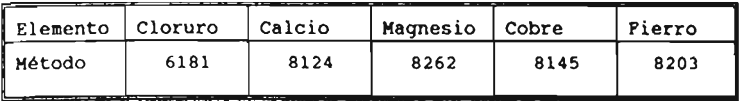

Por otro lado, dado que los análisis de laboratorio se realizan con posterioridad a la toma de muestras, puede suceder que en algunos muestreos no se cumpla la relación entre pH-carbonatos-<br>bicarbonatos. Esta reqla indica bicarbonatos. Esta regla indica que si el pH es menor <sup>o</sup> iqual <sup>a</sup> 8,3 no deberian encontrarse carbonatos en el aqua, <sup>y</sup> si el pH es menor <sup>o</sup> igual <sup>a</sup> 4,5 tampoco se deberian encontrar bicarbonatos. Por lo tanto, al analizar los datos en forma individual, es necesario tomar en cuenta esta condición para no considerar <sup>a</sup> priori que los datos presentados están incorrectos.

Por último, es necesario indicar que en algunos muestreos aparece un valor dado por "<X". Esto significa que el método de laboratorio empleado no permite discriminar cantidades menores <sup>a</sup> <sup>X</sup> de sustancia presente en la muestra <sup>y</sup> que el valor es <sup>a</sup> lo suao X. Generalmente el valor anterior es bastante pequeño <sup>y</sup> varia en el tiempo, al variar los métodos de laboratorio empleados para la determinación de los parámetros.

## 2.3. Análisis de la Información por Región

Luego de realizar el ensamble de los antecedentes, se realizó el conteo de la información recopilada, y se determinó el número total de estaciones por región, según lo indicado en el B.H.A y en el Laboratorio, el número de muestreos por estación y el número de parámetros muestreados.

En este conteo se determinaron 31 estaciones en la IX Región, de las cuales 8 tienen menos de dos muestreos, ya sea completo o incompleto. Las estaciones se han dividido de la siguientes forma:

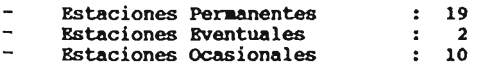

En el cuadro 2.3-1, "Cantidad de Oatos por Parámetro <sup>y</sup> Estación", se indica el número de muestreos por estación, con la cantidad de datos por parámetro medidos para las Estaciones Permanente;, en el Cuadro 2.3-2 para las Estaciones Eventuales <sup>y</sup> en el CUadro 2.3-3 para las Estaciones OCasionales.

En el cuadro 2.3-4 "Estadísticas de Muestreos" se presenta, la duración de las estadísticas, cantidad de muestreos por año y otros datos de interés como por ejemplo: código e.N.A., techa de instalación, de inicio <sup>y</sup> término de los muestreos. Todo ello, para las estaciones Permanentes, en el cuadro 2.3-5 para las eventuales <sup>y</sup> en el Cuadro 2.3-6 para las estaciones OCasionales.

#### Cuadro 2.3  $\%$ CANTIDAD DE DATOS POR PARAMETRO Y ESI M 105 REGION IX ESTACIONES PERMANENTES

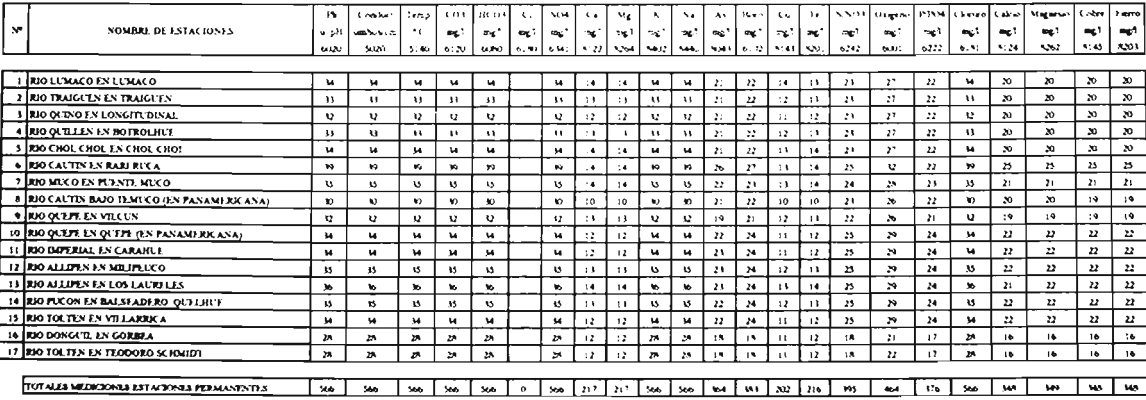

#### Cuadro 2.3.2 CANTIDAD DE DATOS POR PARAMETRO Y ESTACION **REGION IX ESTACIONES EVENTUALES**

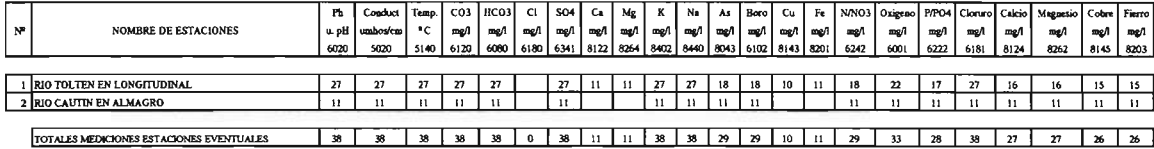

#### Cuadro  $2.3.3$

#### CANTIDAD DE DATOS POR PARAMETRO Y ESTACION

**REGION IX** 

#### **ESTACIONES OCASIONALES**

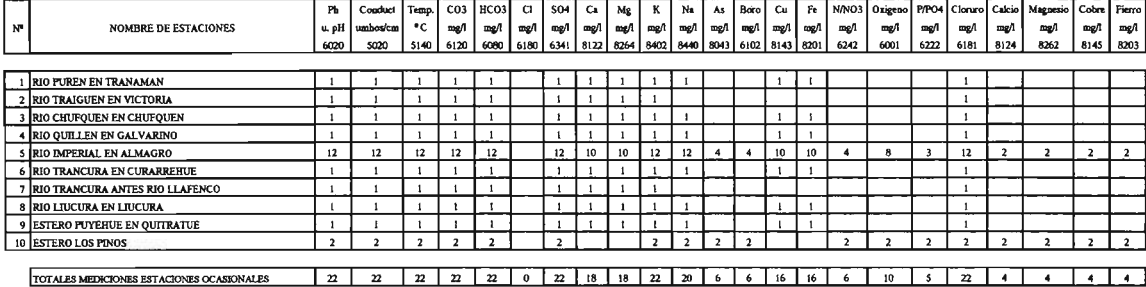

#### $Caucho234$ **ESTADISTICA DE MUESTREOS REGION IX ESTACIONES PERMANENTES**

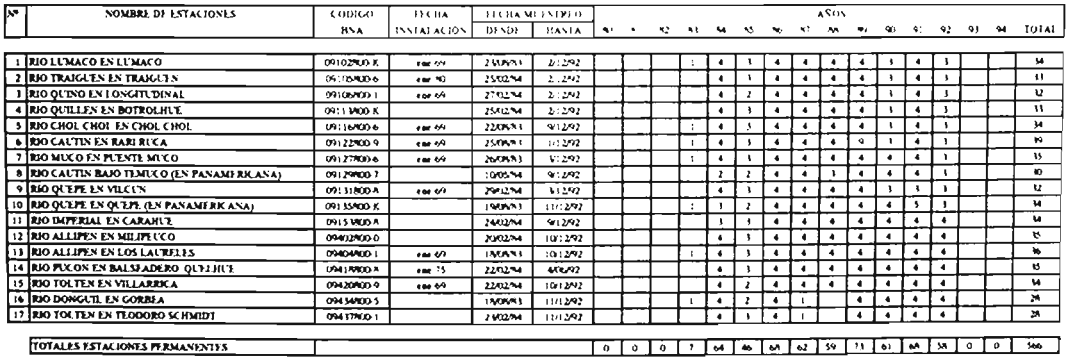

## Cuadro 2.3.5 **ESTADISTICA DE MUESTREO<br>REGION IX ESTACIONES EVENTUALES**

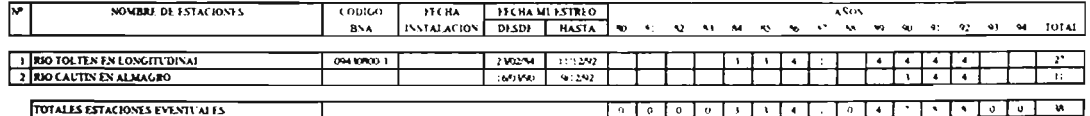

#### Cuadro 2.3.6 **ESTADISTICA DE MUESTREQ REGION IX ESTACIONES OCASIONALES**

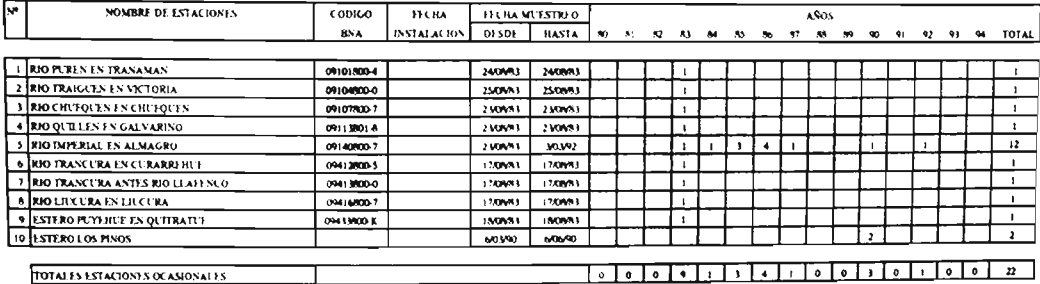

## 2.4. Presentación de la Inforaación

para realizar el análisis de las estadísticas, se consideraron sólo aquellas estaciones que poseían un mínimo de <sup>5</sup> muestreos. El resto de las estadísticas no fue analizado <sup>y</sup> sólo se ha consignado en el Anexo 1, como información.

A modo de ejemplo, se muestran en el Cuadro 2.4-1 los datos para la estación Río Toltén en Villarrica. En dicho cuadro se pueden observar los valores de los parámetros <sup>y</sup> el valor de los estadígrafos calculados.

**ESTACION** RIO TOLTEN I'N VILLARRICA (CA)

CODIGO BNA 09420800-9

**CUENCA** 

**RELIGIEN** 

LATING S 39.16 LONGITUD W  $72.14$ 

**ALTIRRI**  $250$  $mvm$ 

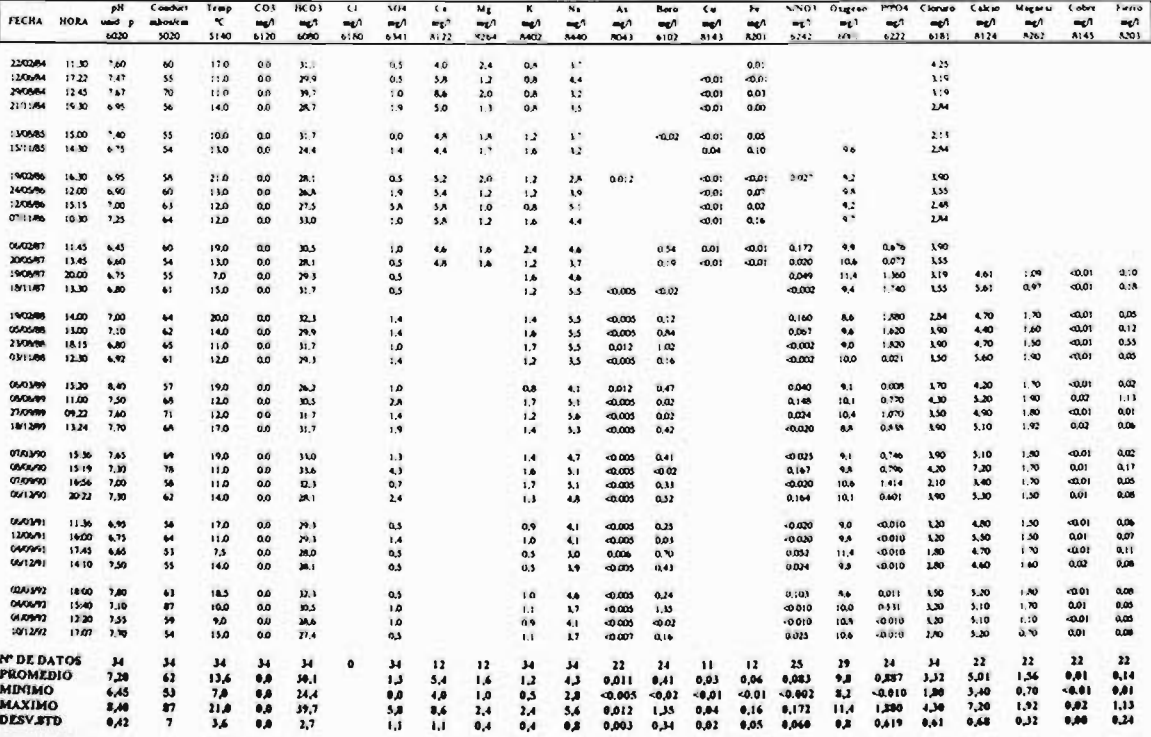

Con respecto a la representaci6n gráfica de los antecedentes de cal idad quimica, se han elegido 4 representaciones de éstos parámetros.

El priller tipo de representaci6n, corresponde a las conductividades promedios, que son representadas mediante circulos de diferente diámetro de acuerdo a los valores de la conductividad. Para definir los rangos y los tamaños de los círculos a emplear; se utilizó la información de la Norma de Calidad de Agua para Riego (Neh 1333/78), que establece los siguientes límites para este parámetro, en umhos/cm.

- $1. 750$ No se detectan efectos
- 2. 750-1500 Puede haber efecto perjudicial en cultivos sensibles.
- 3. 1500-3000 Efectos adversos en muchos cultivos. Necesita de manejo cuidadoso
- 4. 3000-7500 Agua que puede ser utilizada s610 en cultivos tolerantes en suelos permeables, con métodos de cultivo cuidadosos.
- 5. > 7500 No recomendable su uso en riego, ya que produce disminuci6n notable de rendimiento en cualquier cultivo.

En base a los valores anteriores se definieron los siguientes rangos de conductividad para su posterior representaci6n:

 $\begin{array}{ccc} 1 & 2 & 3 & 4 \\ 0 & \bigcirc & \bigcirc & \bigcirc & \bigcirc \end{array}$  $\bigcirc$ s O

El segundo tipo de representación, corresponde al pH, el que se ha representado medlante el sombreado del circulo de las conductividades, siguiendo el sentido de los punteros del reloj, según aumente el pH. Los valores de pH dentro del circulo se representan as1:

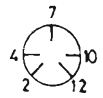

En la figura 2.4-1 se muestra la representación de la conductividad eléctrica <sup>y</sup> de pH para la estación Rio Toltén en villarrica.

> Figura 2.4-1 Representación pH y Conductividad

> > $7.2$ 6

El tercer tipo de representación, corresponde al Diagraaa de Stiff. La modalidad adoptada (diagrama de Stiff modificado) consiste en tres lineas horizontales paralelas y equidistantes, cortadas por una transversal perpendicular. De esta forma se generan 6 semirectas, 3 para el lado izquierdo, que representan a los cationes, y 3 para el lado derecho representan a los aniones. Uniendo los extremos de los trazos que representan los valores de las concentraciones de los seis macroelementos considerados, se forma un poligono. Los cationes considerados son, en orden descendente; calcio, aagnesio <sup>y</sup> sodio. Los aniones considerados son, en el mismo orden; bicarbonato, sulfato y cloruro. En cada semirecta se representa la concentración de cada ión en el agua por una longitud de trazo proporcional <sup>a</sup> ésta, expresada en términos de miliequivalentes/litro (meq/l).

Este tipo de diagrama, además de representar las concentraciones<br>de los iones considerados, por la forma del polígono que se denera, permite obtener una rápida idea del contenido salino general del agua en términos de macroiones, de la predominancia<br>de alguna de las sales más típicamente presentes en el agua. como son el bicarbonato de calcio, sulfato de magnesio y cloruro de sodio, y permite comprobar si el equilibrio nocroiónico es<br>correcto. Se muestra en la Figura 2.4-2 el Diagrama de Stiff para la estación ejemplo.

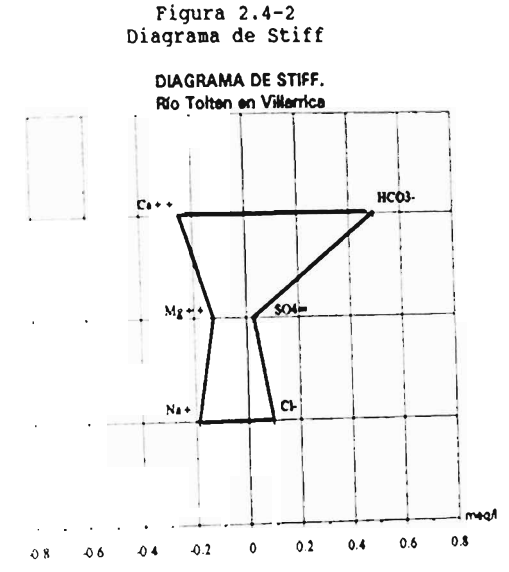

Del Diagrama de Stiff anterior, se observa que el sodio predomina sobre los cloruros, que el carbonato presenta un predoainio iaportante sobre el calcio y que el aagnesio predoaina sobre el sulfato. En todo caso la concentración predominante es la del carbonato, seguida del calcio.

El cuarto tipo de representación, corresponde a los macroelementos; boro, arsénico, cobre, fierro y nitratos, que se<br>macroelementos; boro, arsénico, cobre, fierro y nitratos, para<br>han representado mediante un simple diagrama de barras. Para han representado mediante un simple diagrama de barras. Para<br>hacer comparables los valores de cada macroelemento en relación

16

<sup>a</sup> un patrón común, se ha representado el cuociente entre su concentración <sup>Y</sup> la establecida como limite en la MOral! **de Riego** (NCh 1.333/78), para los cuatro primeros elementos de la lista.

Para los nitratos, por no estar éstos normalizados para el riego,<br>se ha adoptado el valor máximo especificado por la **Norma para** Agua potable (Neh 409/84).

De esta forma, valores inferiores <sup>a</sup> 1,0 indican concentraciones menores <sup>a</sup> las establecidas como limite por la Norma, en tanto valores superiores a 1,0 indican concentraciones excedidas. Incluso el valor graficado representa el número de veces en que la concentración observada excede a la Norma. Los valores limites considerados son los siguientes:

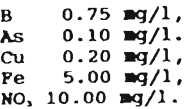

En la figura 2.4-3 se representa el gráfico para la estación anteriormente indicada como ejemplo.

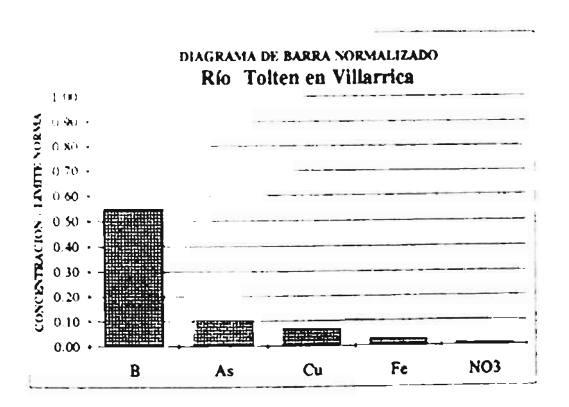

Figura 2.4-3 Diagrama de Barra Normalizado

En el gráfico anterior se puede ver que el boro presenta valores cercanos al <sup>50</sup> % del limite de la Norma, <sup>y</sup> que el resto de los

parámetros se encuentran notoriamente bajo la Norma. Siendo la presencia de nitrato, cobre, fierro y arsénico muy pequeñas, no<br>presencia de nitrato, cobre, fierro y arsénico muy pequeñas, no<br>alcanzando a ser mayor que un 10% del límite máximo contenido en la Norma.

# 2.5 Inforaación Procesada

se presenta en el Anexo I "Listado e Información Estadística de Estaciones", la información correspondiente a la IX Región.

En dicho Anexo I, se presenta toda la información recopilada vel análisis estadístico de las estaciones que poseen **más de 5** muestreos. La primera parte del Anexo I, corresponde a la La primera parte del Anexo I, corresponde a la información de las Estaciones Peraanentes, la sequnda parte a las Estaciones Eventuales, finalmente la tercera parte del anexo corresponde <sup>a</sup> las Estaciones Ocasionales. .

En el Anexo II, se presenta la información gráfica. Así, en los planos N° 12B y 13A, se presenta la ubicación y los Diagramas de Stiff de las estaciones que poseen más de 10 muestreos, sean ellas permanentes o eventuales y que a la vez posean coordenadas geográficas para su ubicación.

# 3. QONCWSIOKES SOBRE LA. ChUPAD **pE LAS AGUAS**

La caracterización de las aguas de esta IX región, se presenta para los rios de las cuencas más importantes que la foraan. Se cuenta con mediciones efectuadas en las cuencas de los rios Imperial, Toltén y sus tributarios.

## 3.1. RIO IMPERIAL

Sus aguas son de buena calidad y de condiciones uniformes<br>espacialmente a lo largo de toda la cuenca. En ninguna estación se presentan valores sobre los límites de la Norma de Riego (Nch 1333-78).

La conductividad es baja con valores entre 40 y 70 umhos/cm. Estos valores son considerados muy pequeños ya que caen en el primero de los 5 tramos en que se caracterizan las aguas. Oicho  $transc$ , considera aguas con conductividad entre 0 y 750  $\mu$ mhos/cm, donde no se producen efectos adversos en los cultivos.

El pH es cercano <sup>a</sup> neutro, con valores que van entre 6,7 <sup>y</sup> 7,3 , presentándose valores uniformes en toda el área del rio Imperial y sus afluentes.

Oe los elementos graficados en los planos 12B y 13A del Anexo 11, ninguno de ellos sobrepasa los limites de la Norma de Riego. El valor mayor corresponde al Boro que fluctúa entre 50% y 60% del valor limite de la Norma. El resto de los elementos no sobrepasan el 20\ de dichos valores.

Sus aguas en general, de acuerdo a los Diagramas de Stiff de los Planos del Anexo II, son del tipo bicarbonatadas-cálcicas, aunque<br>en las cabeceras son indistintamente clasificables como bicarbonatadas cálcicas 6 bicarbonatadas sódicas.

### 3.2. RIO TOLTEK

Sus aguas son de buena calidad y de condiciones uniforaes a lo largo de toda la cuenca.

La conductividad es baja, con valores entre 40 y 90  $\mu$ mhos/cm.

El pH es cercano al neutro con valores entre 6,8 <sup>a</sup> 7,2 <sup>Y</sup> se observa una distribuci6n uniforme del pH en toda la cuenca.

Los valores de los elementos graficados en los planos 12B y 13A

del Anexo II (B, As, Cu, Fe, y NO,) se ubican entre un 10<sup>t</sup> y un 20% de los límites indicados por la Norma de Riego. Con la excepción del Boro que se presenta con valores del orden del 60% de los máximos permitidos por la Norma.

Las aguas preferentemente son del tipo bicarbonatadas-cálcicas, aunque en las zonas cordilleranas y precordilleranas aparece predominio de sodio sobre el calcio, que permite clasificarlas como bicarbonatadas-sódicas.

# ANEXO I

# LISTADOS E INFORMACION ESTADISTICA

REGION IX

# ANALISIS REDES DE VIGILANCIA CALIDAD AGUAS TERRESTRES ESTADISTICAS HIDROQUIMICA NACIONAL ; ETAPA II

# **NOVENA REGION ESTACIONES PERMANENTES**

1 RIO LUMACO EN LUMACO 2 RIO TRAIGUEN EN TRAIGUEN **1 RIO OUINO EN LONGITUDINAL** 4 RIO QUILLEN EN BOTROLHUE **S RIO CHOL CHOL EN CHOL CHOL** 6 RIO CAUTIN EN RARI RUCA 7 RIO MUCO EN PUENTE MUCO S. RIO CAUTIN BAJO TEMUCO (EN PANAMERICANA) 9 RIO QUEPE EN VILCUN 10 RIO QUEPE EN QUEPE (EN PANAMERICANA) **11 RIO IMPERIAL EN CARAHUE** 12 RIO ALLIPEN EN MILIPEUCO 13 RIO ALLIPEN EN LOS LAURELES 14 RIO PUCON EN BALSEADERO QUELHUE 15 RIO TOLTEN EN VILLARRICA 16 RIO DONGUIL EN GORBEA 17 RIO TOLTEN EN TEODORO SCHMIDT

**ESTACION RIO LUMACO EN LUMACO (CA)** 

CODKO BNA 09102800-K

**CUENCA RIO BAPERIAL**  **LADDIDA TOMOTO TA**   $18.44$ 

ા પ

 $\text{Al}\,\text{H}\text{H}\text{H}$   $\text{H}\text{H}$   $\text{H}\text{H}$   $\text{H}\text{H}$   $\text{H}\text{H}$   $\text{H}\text{H}$ 

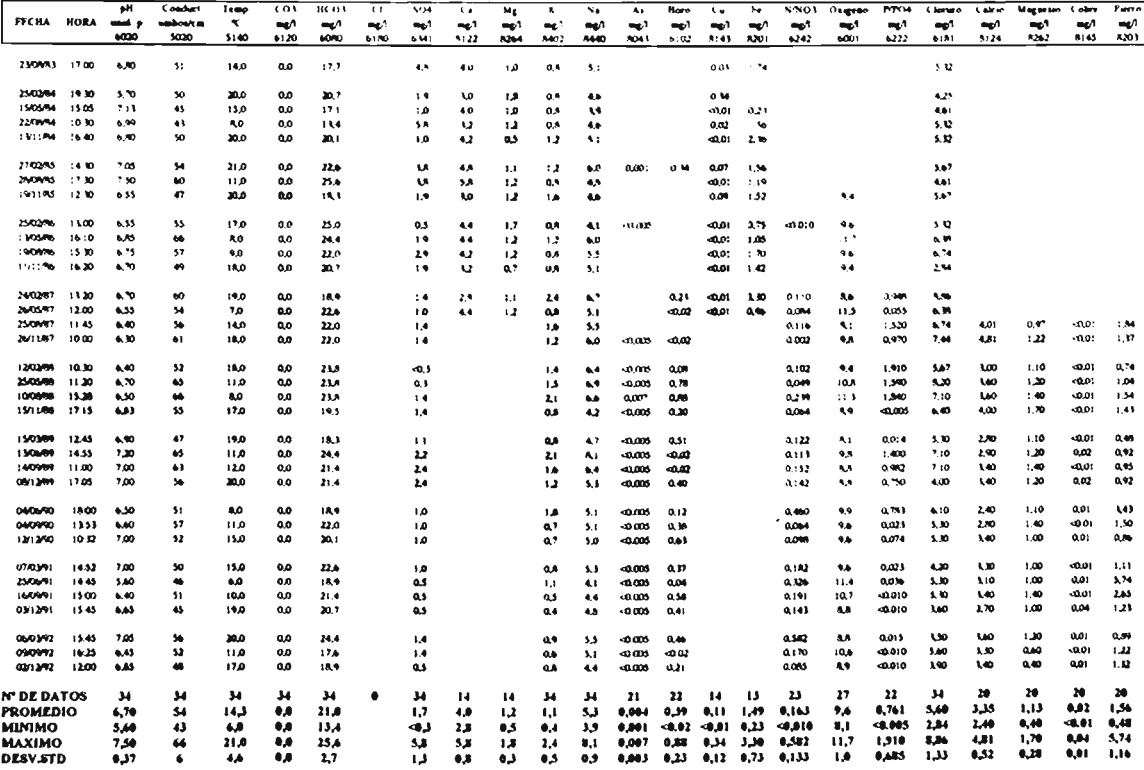

**ESTACION RIO TRAIGUEN EN TRAIGUEN (CA)** 

CODIGO BNA 09105800-6 **CUENCA** 

**RIO IMPERIAL** 

LAITINDS. 38.15 LONGITUD W 72.49

ALTRO 169 minim

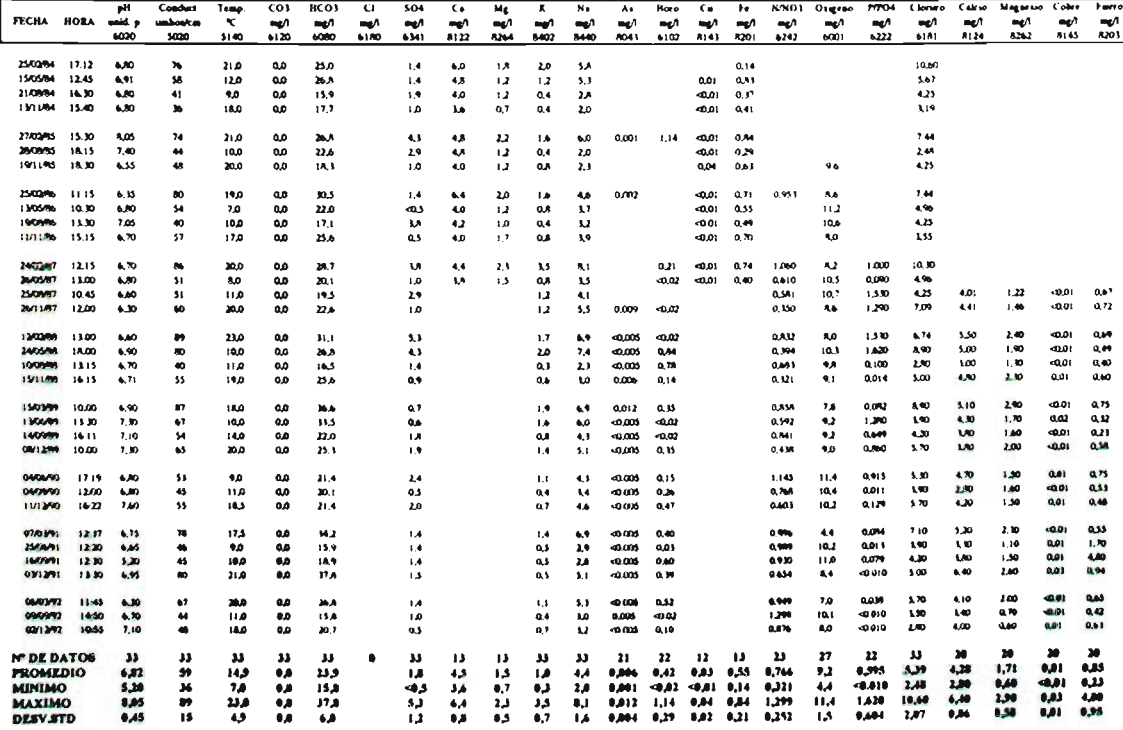

**ESTACION** RIO OUINO EN LONGTUGINAL (CA)

CODKRIBNA 09106800-1

**CUENCA RELEASED** 

 $\Delta$  2  $\pm$  10  $\pm$  10 ta cui **CONTRACTOR**  $-2.34$ ALITED 451 mason

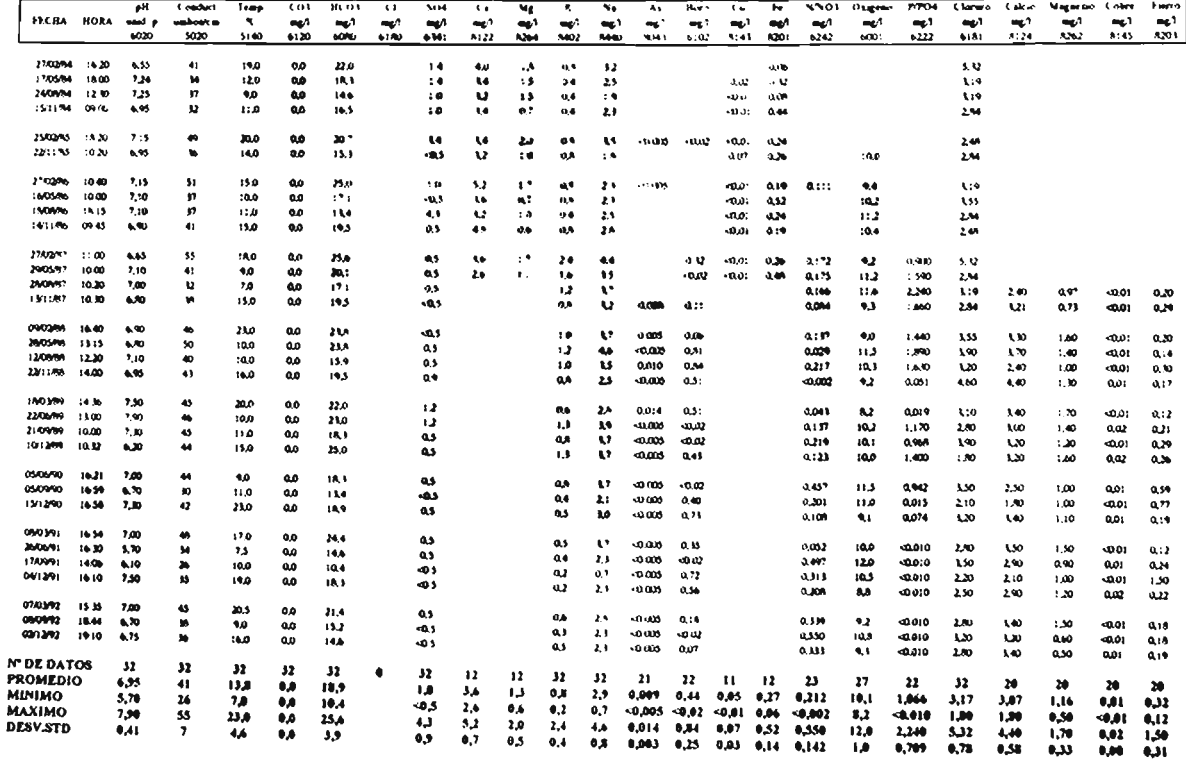

 $\begin{tabular}{ll} \bf{ESTACION} & \bf{RIO QIRILEN EN BUTROS HCF (CA) \\ \bf{CODIGO BNA} & 09113800-K \\ \end{tabular}$ 

**CUENCA RIO IMPERIAL** 

**LATIVDS** 38.25 **LONGTHTDW** 72.50 ALITTED  $\rightarrow$ 

 $m \leftrightarrow m$ 

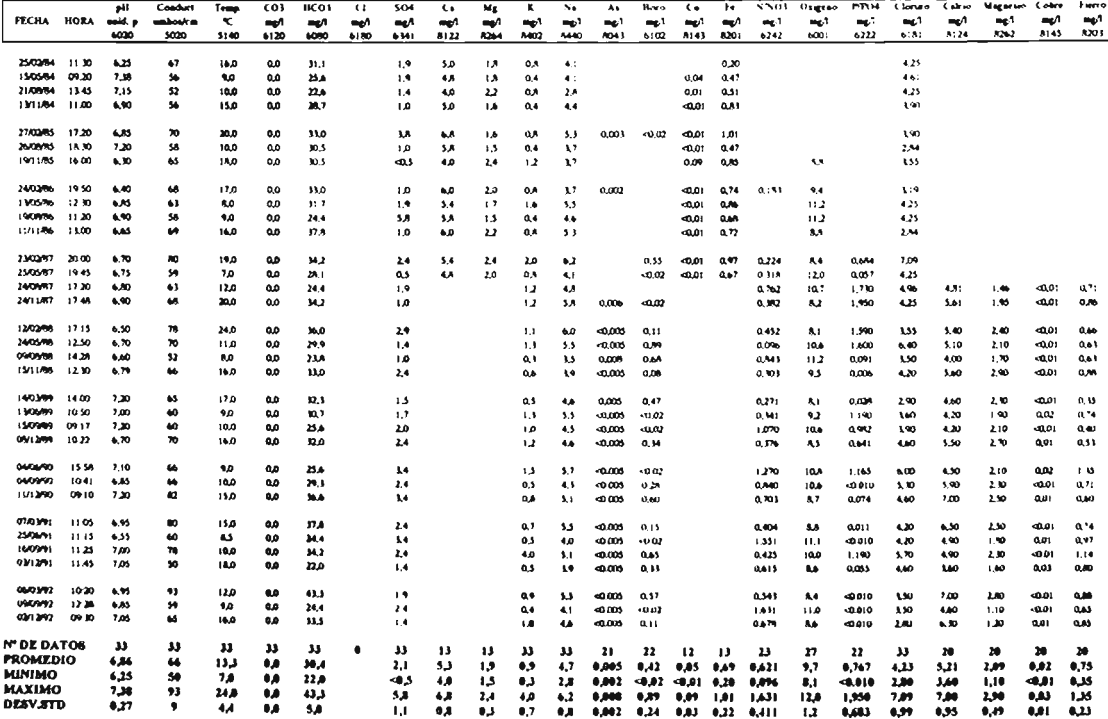

**ESTACION** RIO CHOL CHOL EN CHOL CHOL (CA-

CODIGO BNA 09116800-6

**CUENCA** 

**RIO IMPLRIAL** 

TAIIPDN.  $18\ M_\odot$ TONGTHED W  $72.52$ 

ALTIPO to minim

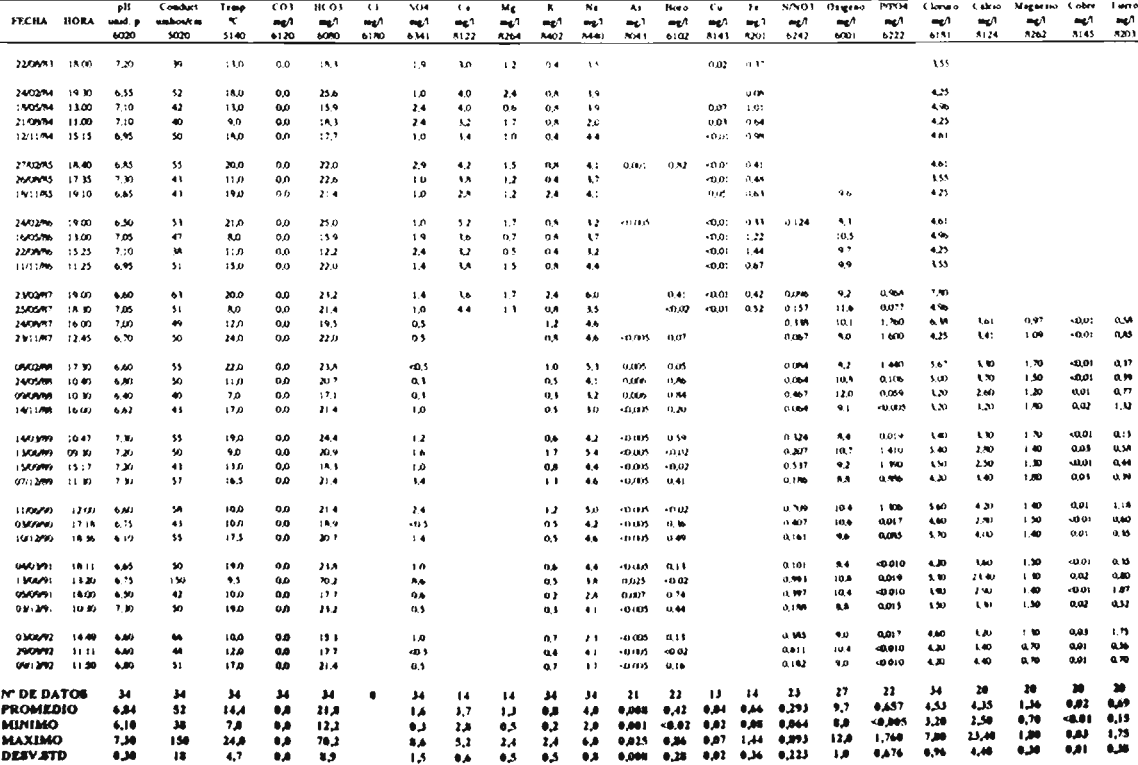

**ESTACION** RIO CAUTIN EN RARI-RUCA (CA)

CODIGO BNA 09122800-9

**CUENCA RIO DAPERIAL**  LATITIES.

38.26 LONGITUD W 71.59

ALTITUD 60 mann

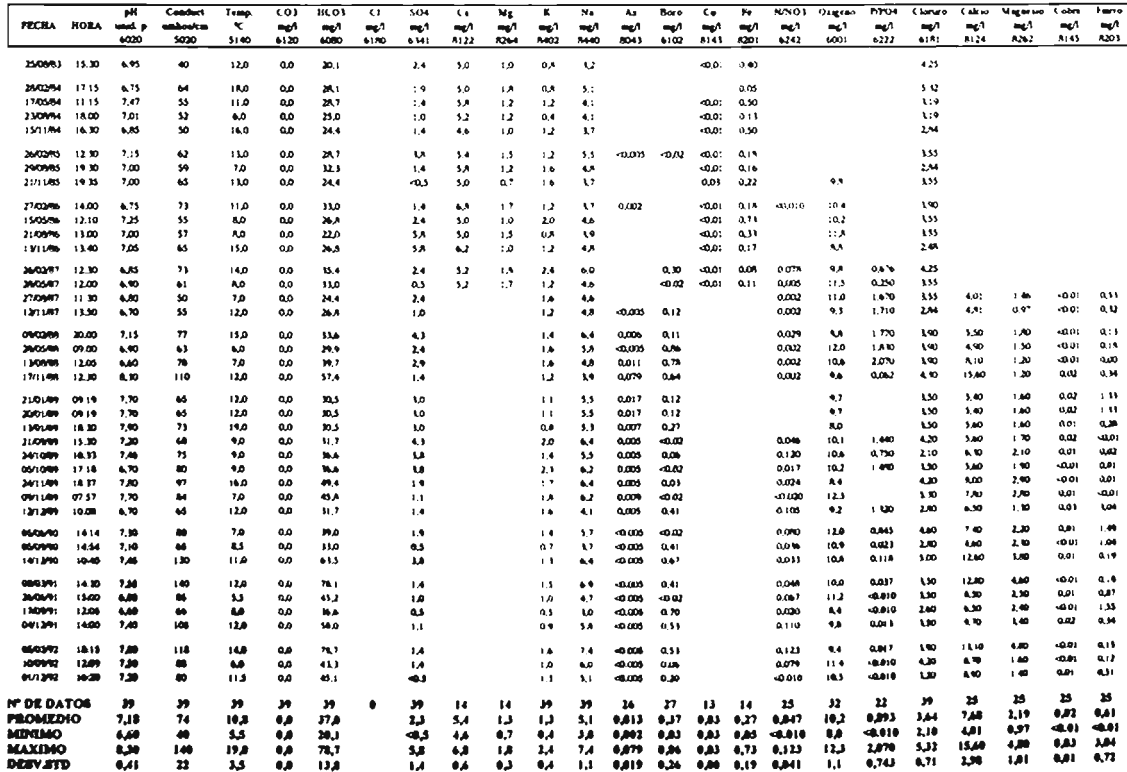

#### **ESTACION RIO MUCO EN PUENTE MUCO A A**

CODRED BNA 09127800-6

**CUENCA** 

**RKIMPERIAL** 

**LAPREDIST CONGRESS** 

ski tir

12.25

 $\triangle$  (111.1)  $\triangle$  280  $\triangle$  monom

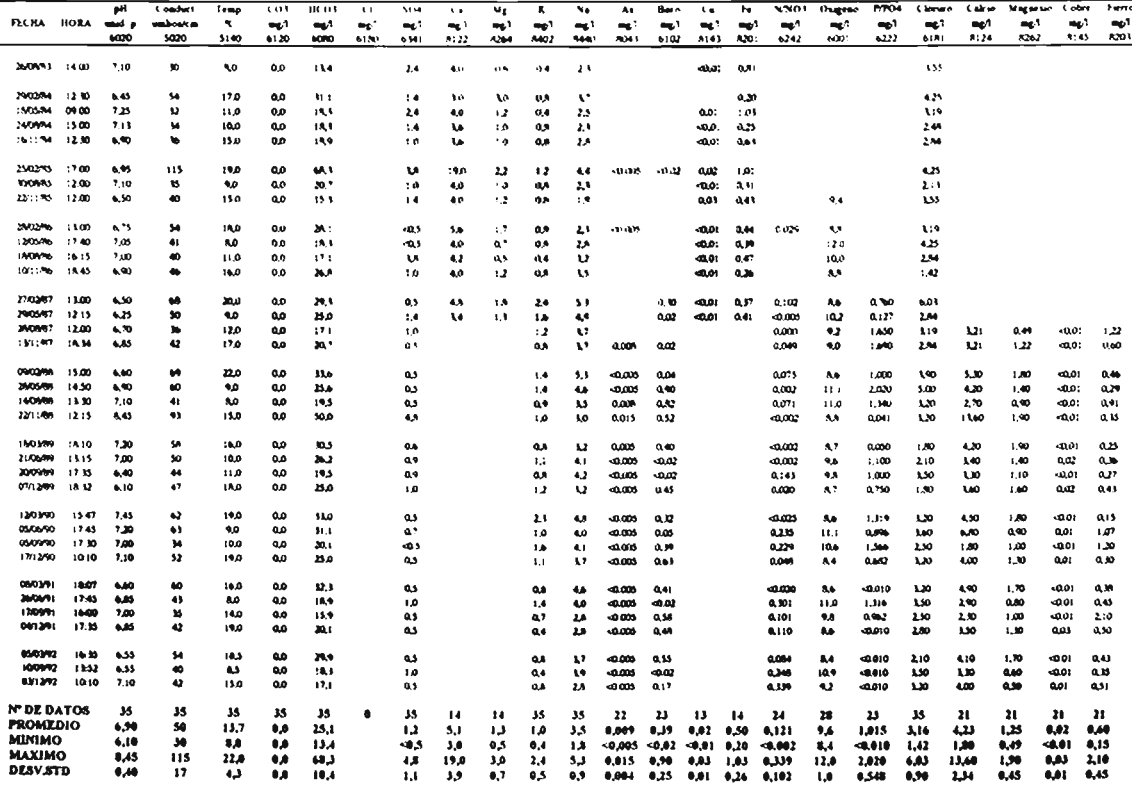

**ESTACION** RIO CAUTIN BAR) TEMPO (EN PANAMEREANA)

CODIGO BNA 09129800-7

**CUENCA RIO IMPERIAL** 

classes assi **IX 45**  $......$ TOMETTER.

ALIIPTI 95  $m \cdot n$ 

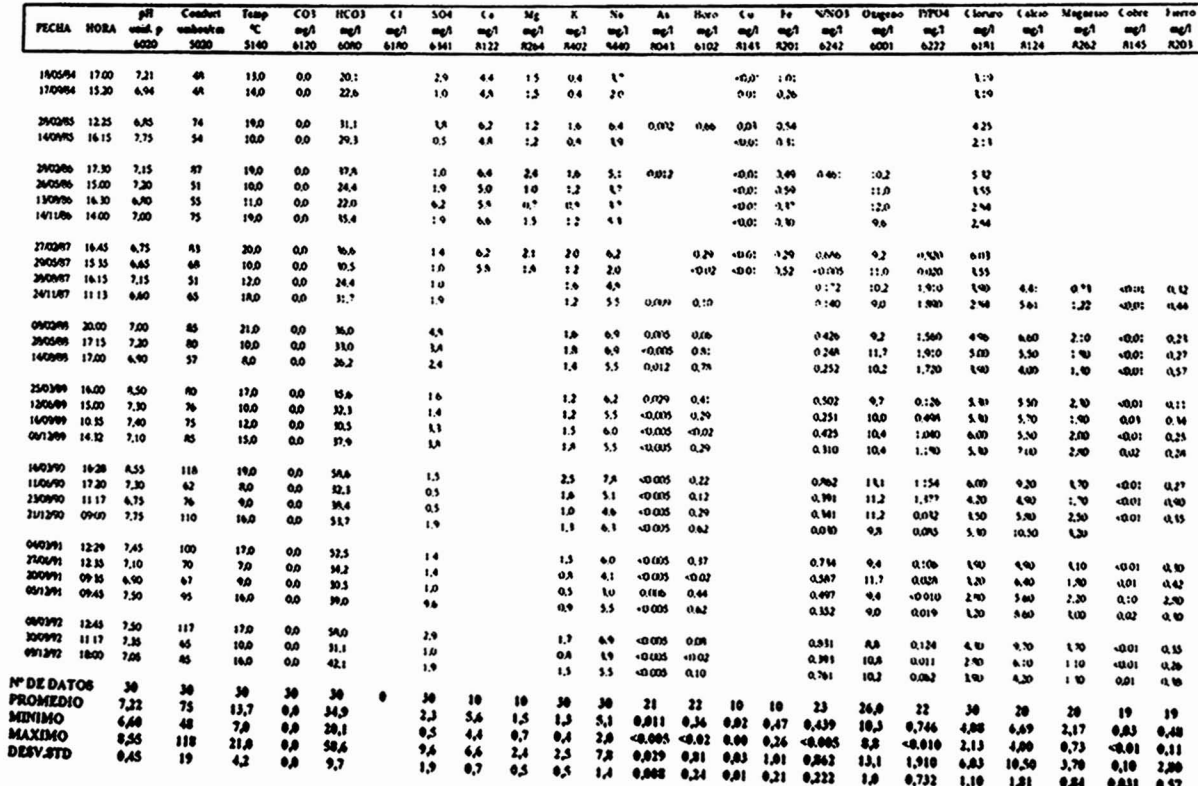

**ESTACION:** RIO QUEPE EN VILCUN (CA)

CODIGO BNA: 09131800-8<br>CUENCA: RIO IMPERIAL

LATITUD S : 3841 LONGITUD W: 72 14 ALTITUD: 292

 $m.s.n.m.$ 

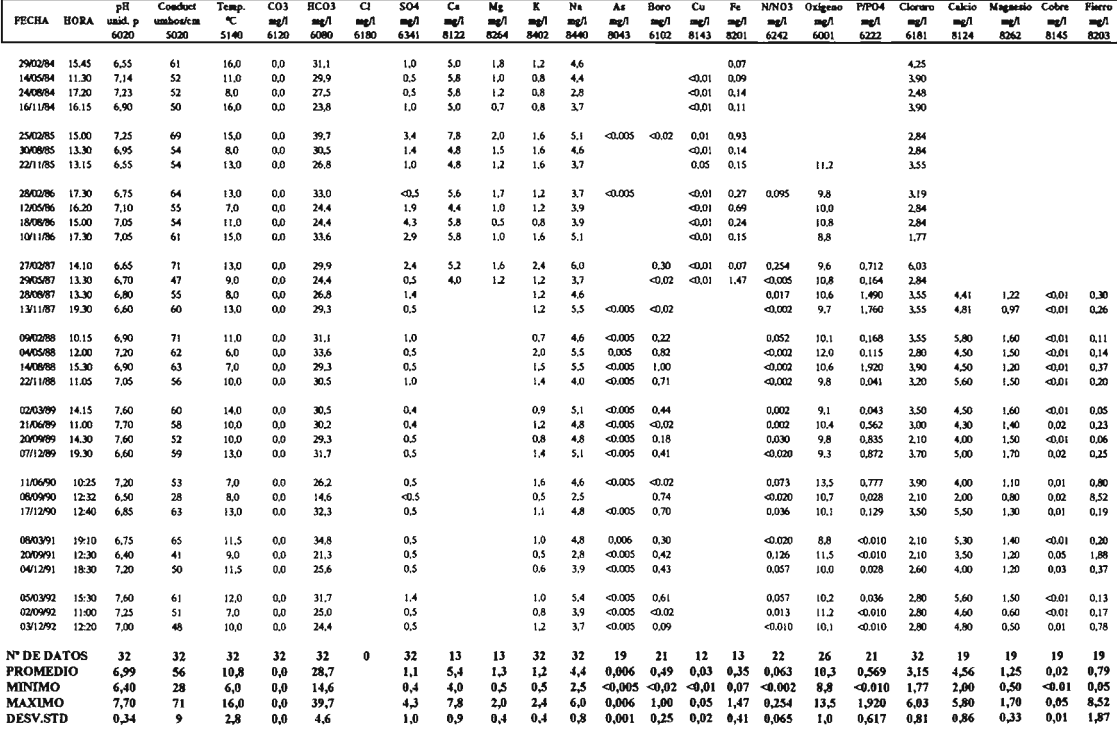

# $\texttt{ESTACION}$  :  $\;\;$  RIO QUEPE EN QUEPE (EN PANAMERICANA) CODIGO BNA : 09135800-K

CUENCA : RIO IMPERIAL

38 51<br>72 37 LATITUD S: LONGITUD W: ALTITUD:

80 msnm

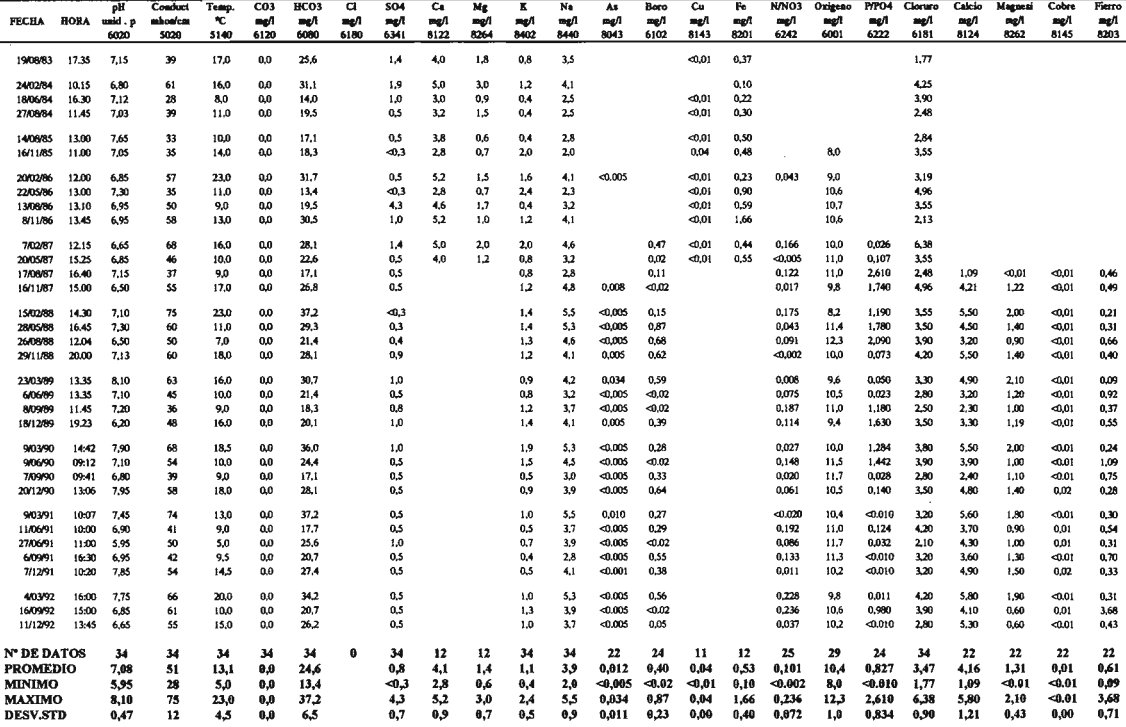

**ESTACION** RIO IMPERIAL EN CARAHUE (CA) CODIGO BNA 09153800-8 **RIO IMPERIAL** 

**CUENCA** 

LAHUD S  $38.42$ **LONGITUD W**  $73.11$  $\Delta$  ITTUD

 $0$  mann

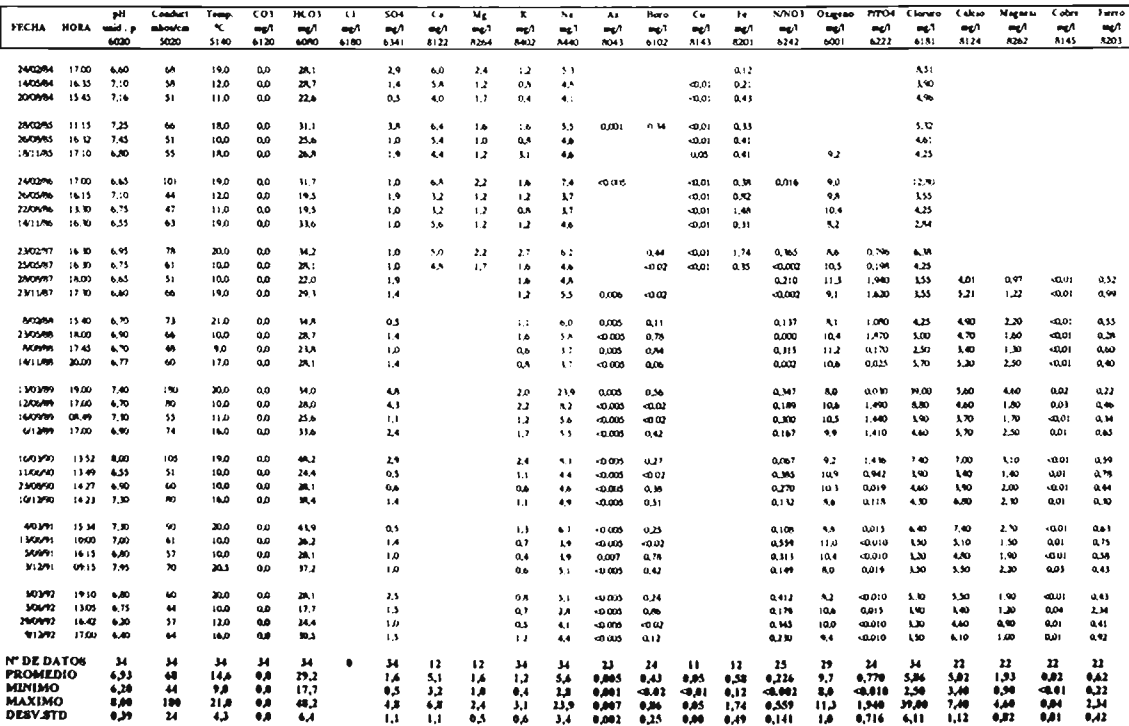

**ESTACION** RIO ALLIPEN EN MILIPET/CO (CA)

**CUENCA** 

CODIOGRIBNA 09402800-0 **RIO TOLTEN**  TAITUD S.  $\mathbf{18.52}$ **LONGTLY W**  $71.42$ ALTIMO-**GRAY mann** 

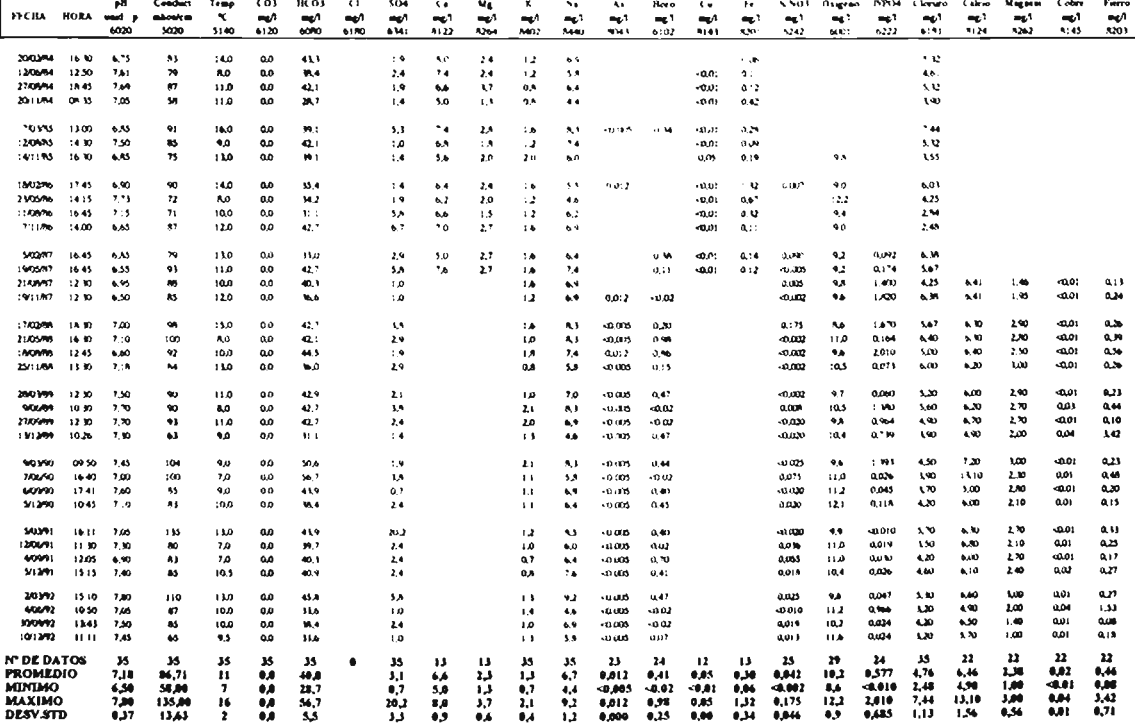

**ESTACION** RIO ALLIPEN EN LOS LAURELL'S (CA)

CODIGO BNA 0940480-1 CULNCA

RIO TOLTEN

LABILD  $S$ TONGET D.W. 38.39

 $72.14$ 

ALTIMO  $190$  mem

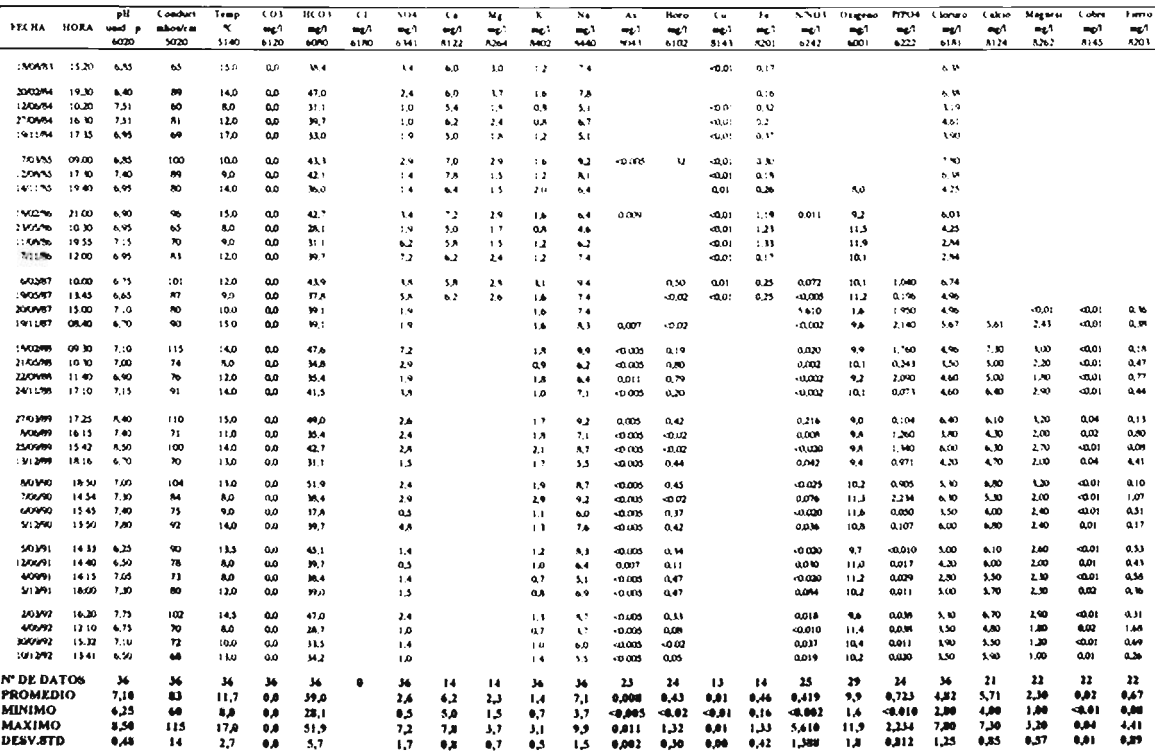

**ESTACION** RIO PECON EN BALNEADERO QUELHUL CA

CODIGO BNA 69418800-8

СUENCA

 $\mathbb{R} \mathbb{N}$  ) it it it is

LAHRD'S 39.15 LONGITURE 71.57  $ATIPID$ 

 $220$  mann

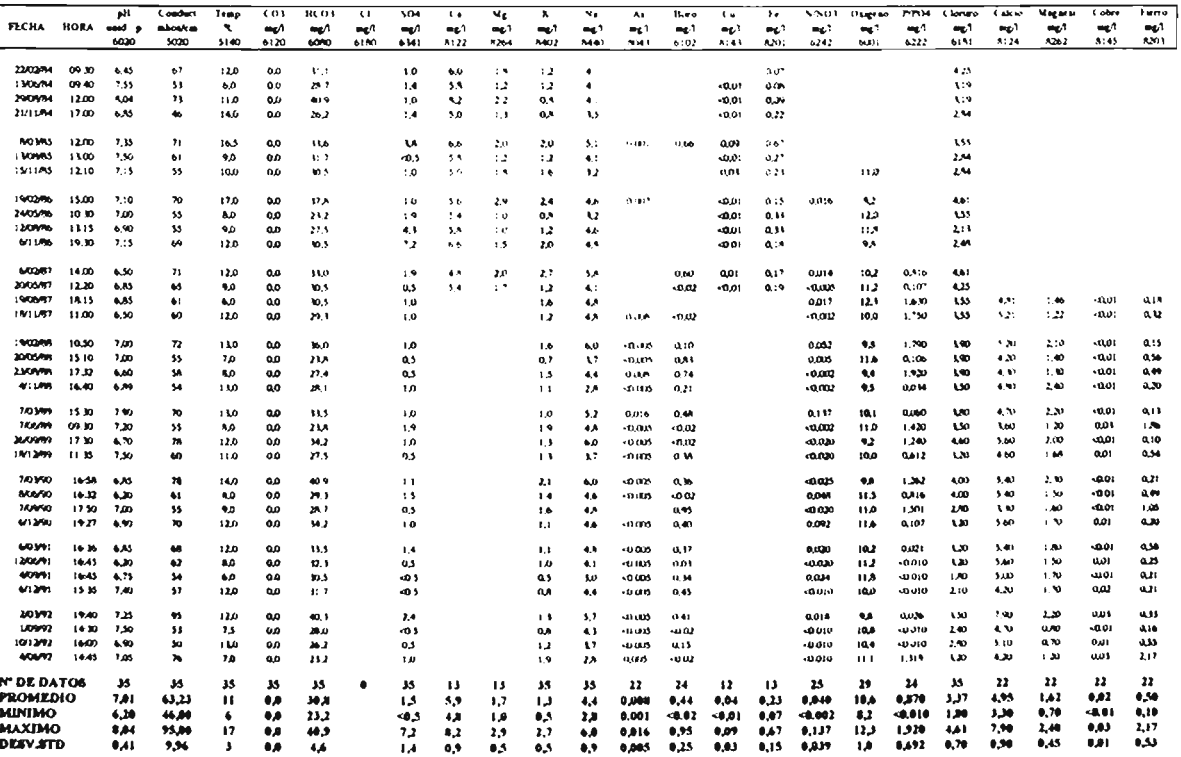

**ESTACION** RIO TOLTEN EN VILLARRICA (CA)

CODIGO BNA 09420800-9

**CUENCA** 

**RKITCH.TEN** 

TAITED S  $3\times10^{-5}$ TONGTP D.W. 72.14 ALTED.

 $250 - \text{mean}$ 

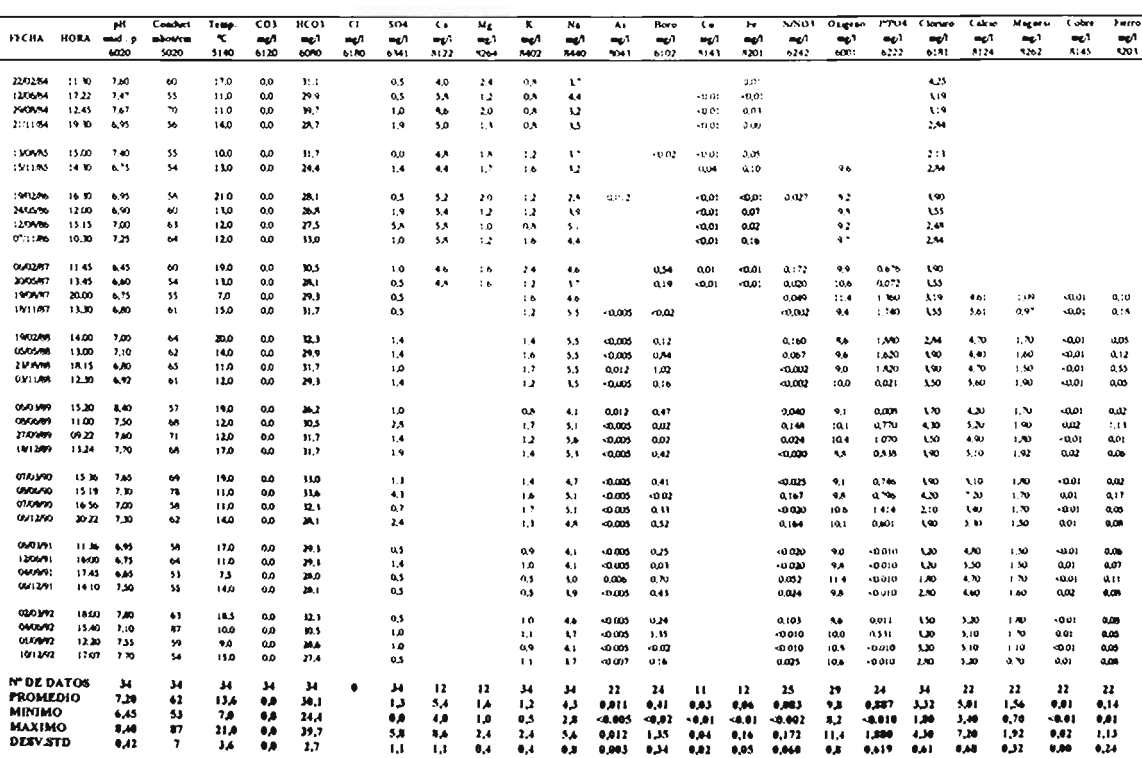

ESTACION : RIO DONGUIL EN GORBEA (CA)

CODIGO BNA: 09434800-5 CUENCA : RIO TOLTEN

 $LATTUDS$ : 39 06 LONGITUD W: 7241 ALTITUD:

85 msnm

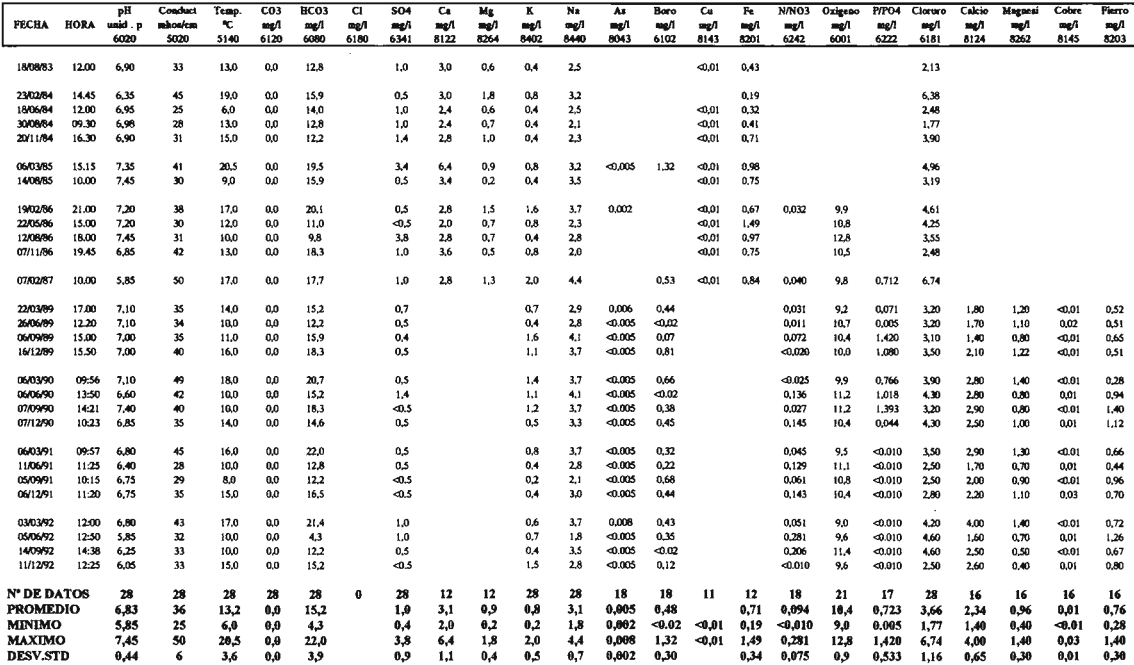

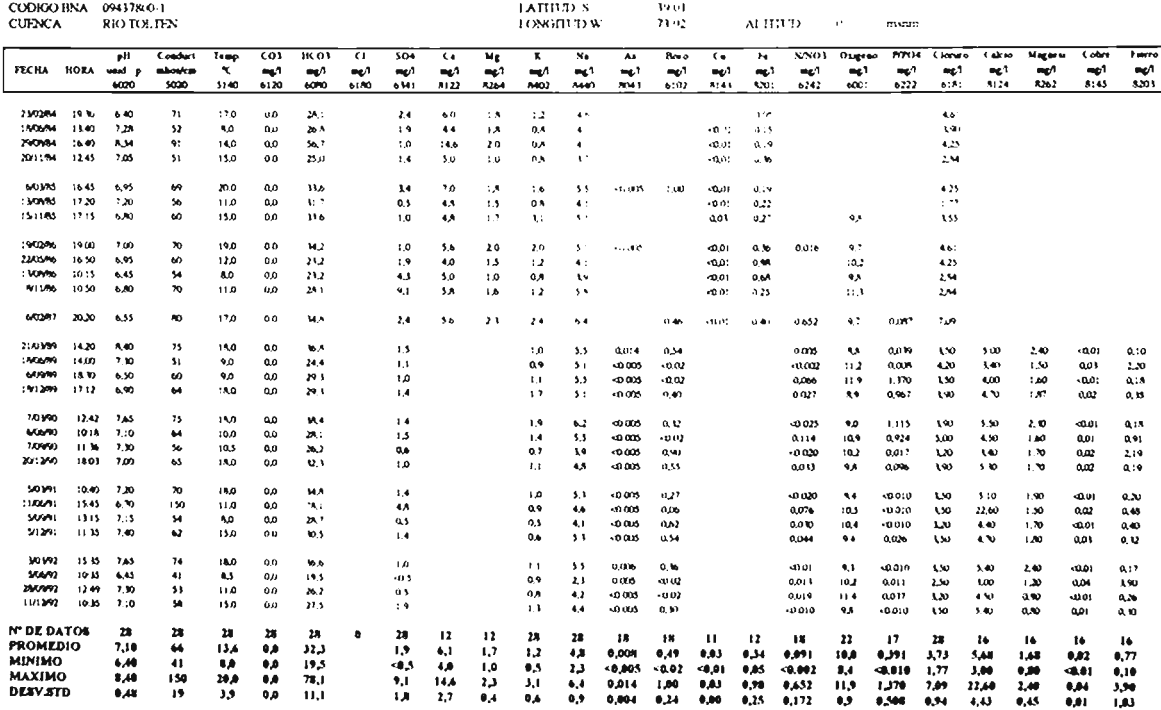

**ESTACION** 

RIO TOUEN EN IEODORO SCHMIDI (CA.

# ANALISIS REDES DE VIGILANCIA CALIDAD AGUAS TERRESTRES ESTADISTICAS HIDROQUIMICA NACIONAL; ETAPA II

# **NOVENA REGION ESTACIONES EVENTUALES**

1 RIO TOLTEN EN LONGITUDINAL 2 RIO CAUTIN EN ALMAGRO

ESTACION : RIO TOLTEN EN LONGITUDINAL (CA)

CODIGO BNA: 09430800-3

**CUENCA : RIO TOLTEN** 

LATTUD S. 3858 **LONGITUD W**  $7240$ ALTTUD 75 means

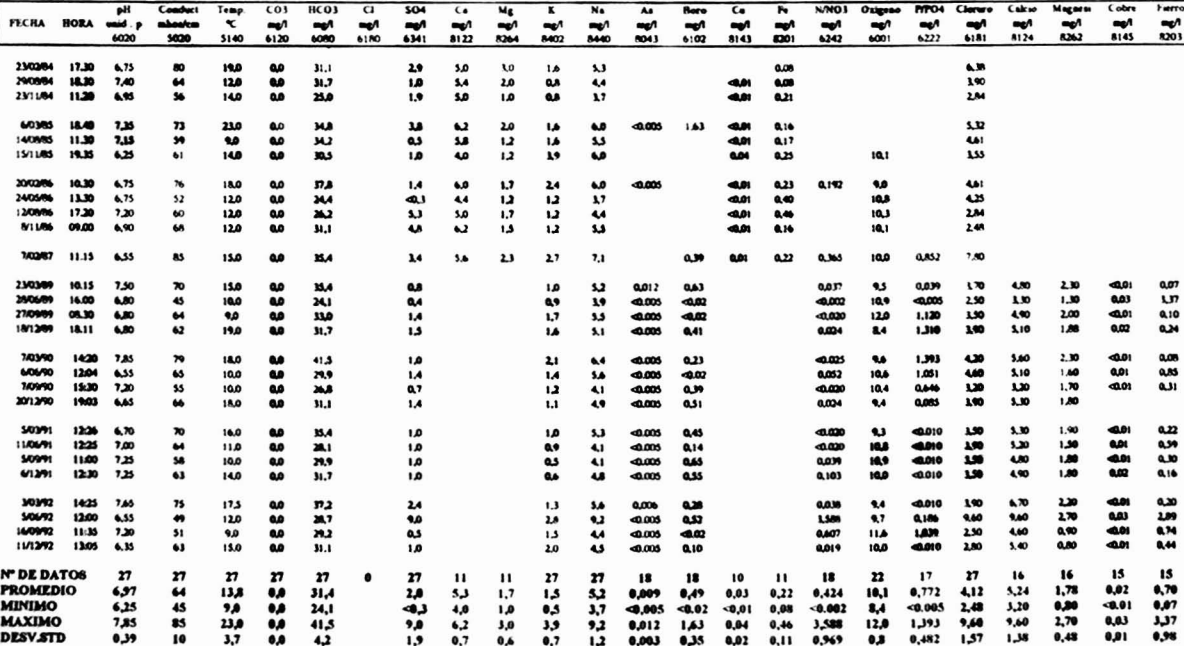

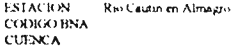

- 1

**TABED S TONGHTD W** 

 $ALITION$ 

mam

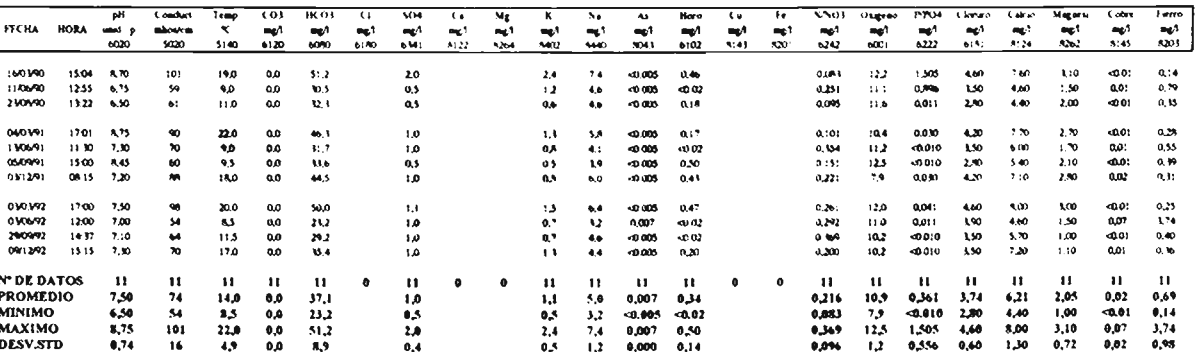

# **ANALISIS REDES DE VIGILANCIA CALIDAD AGUAS TERRESTRES ESTADISnCAS HIDROQUIMICA NACIONAL; ETAPA 11**

## **NOVENA REGION ESTACIONES OCASIONALES**

 RlO PUREN EN TRANAMAN RlO TRAIGUEN EN VICTORIA RlO CHUFQUEN EN CHUFQUEN RlO QVlLLEN EN GALVARlNO RlO IMPERIAL EN ALMAGRO RlO TRANCURA EN CURARREHUE RlO TRANCURA ANTES RlO LLAFENCO RlO LIUCURA EN LIUCURA ESTERO PUYEHUE EN QUITRATVE ESTERO LOS PINOS

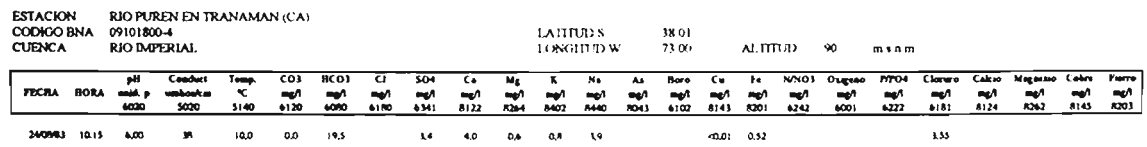

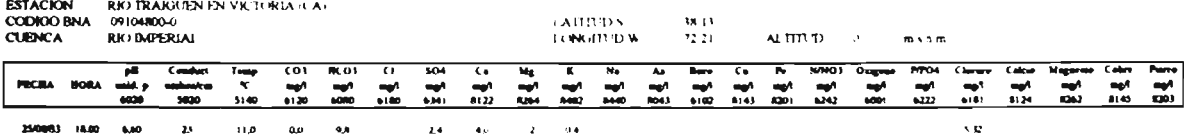

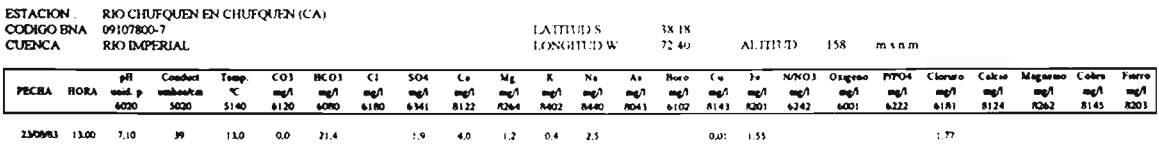

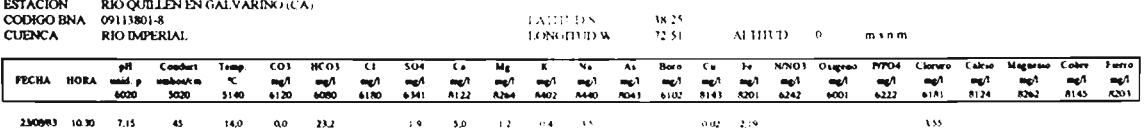

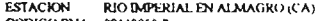

**DESV.STD** 

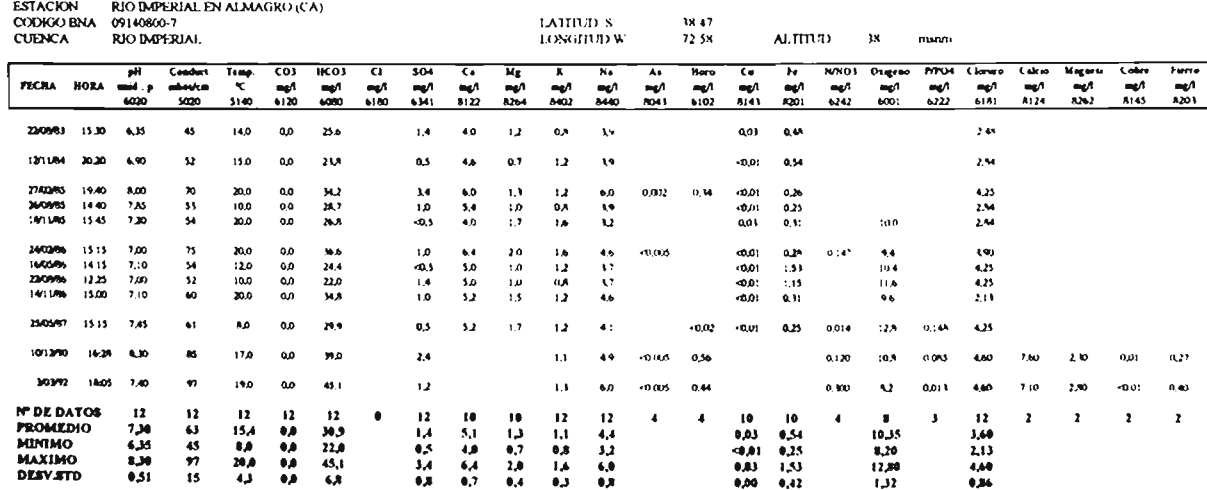

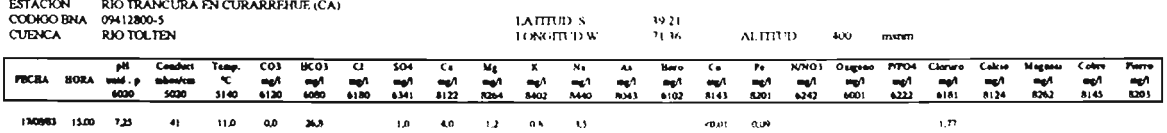

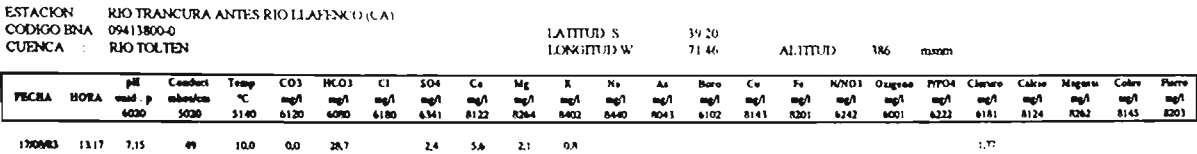

![](_page_54_Picture_2.jpeg)

![](_page_55_Picture_1.jpeg)

![](_page_56_Picture_2.jpeg)

# ANEXO <sup>11</sup>

# PLANOS CALIDAD OUIMICA

REGION IX

![](_page_58_Figure_1.jpeg)

![](_page_58_Figure_2.jpeg)

![](_page_59_Figure_1.jpeg)

# VALDIVIA

![](_page_59_Picture_4.jpeg)